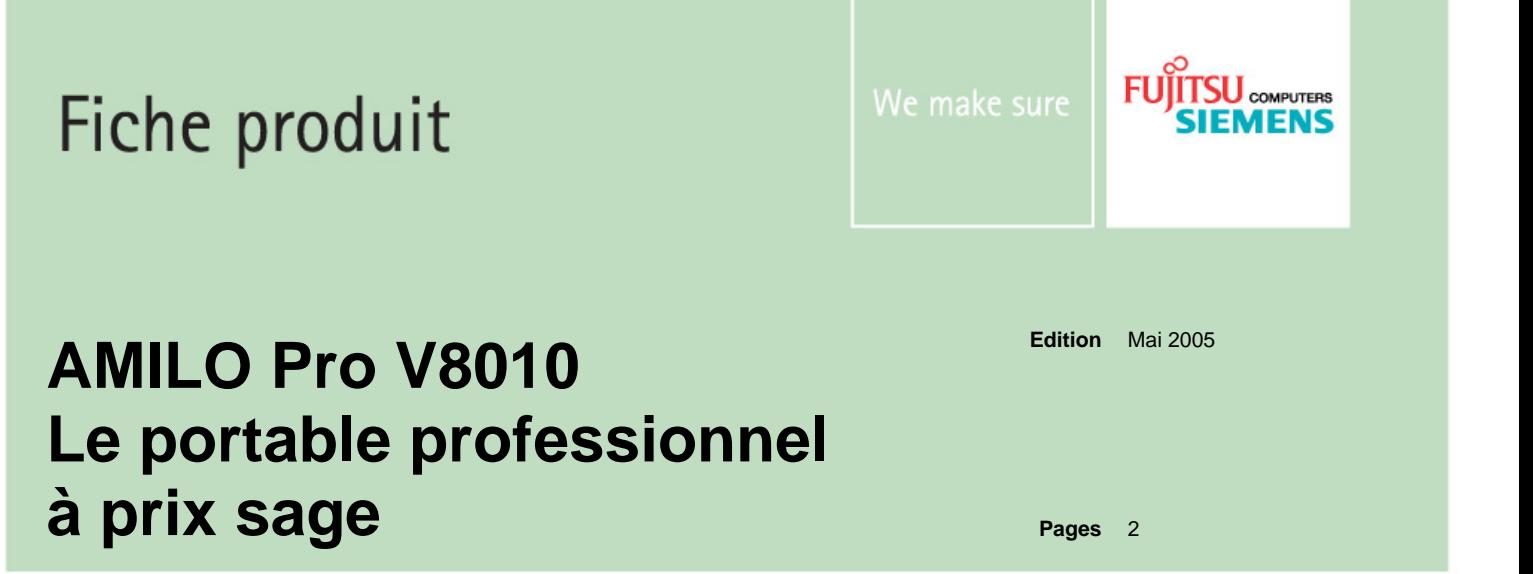

**L'AMILO Pro V8010 est un portable très complet, destiné aux utilisateurs occasionnels et aux professionnels qui placent le prix d'achat parmi les critères de choix prioritaires. Il offre toutes les caractéristiques de base pour travailler confortablement en déplacement.** 

**L'AMILO Pro V8010 bénéficie d'un écran 15,1" TFT XGA et d'un grand clavier parfaitement ergonomique. Il est doté en standard d'un modem et d'un adaptateur Ethernet 10/100/1000 Mbits et peut être équipé au choix d'un combo DVD/CD-R/RW ou d'un DVD±RW. Pour les utilisateurs qui recherchent un maximum de liberté, l'AMILO Pro V8010 peut être équipé d'une connexion Bluetooth d'un contrôleur wLAN intégré bénéficiant alors de la plate-forme technologie mobile Intel® Centrino™\*. Quatre ports USB 2.0 et un lecteur 3 en 1 assurent une excellente évolutivité pour la connexion d'imprimantes, scanners, caméras et autres accessoires.** 

**L'AMILO Pro V8010 bénéficie des 2 programmes logistiques value4you et made4you.** 

## **Les plus récentes technologies**

- Dernière génération de processeurs Intel® Celeron® et Pentium® M économes en énergie avec technologie SpeedStep™ améliorée pour un maximum d'autonomie
- Productivité accrue avec le dernier chipset Intel 915GM permettant de bénéficier des nouveaux standards technologiques plus rapides : mémoire DDR2, connecteurs d'extension PCI Express et disques S-ATA

## **Polyvalence et confort au bureau et en déplacement**

- Brillant écran 15,1" TFT
- Trois ports USB au coté gauche et un à l'arrière pour un meilleur confort d'usage
- Réplicateur de ports (connecté par câble) en option permettant de relier tous les périphériques fixes en un clin d'œil

## **Une autonomie maximale pour le professionnel nomade**

 Une connectivité idéale avec options wLAN et Bluetooth. Les antennes intégrées dans la coque optimisent la réception de signal

## **Fiabilité et robustesse**

- Fabrication couronnée par plusieurs récompenses industrielles
- Contrôle de qualité rigoureux offrant une très grande stabilité mécanique et fonctionnelle

## **Protection des données sensibles hors du bureau**

- Dispositifs de protection d'accès pour sécuriser les données d'entreprise
- Logiciel anti-virus
- Symantec Ghost pour faciliter la sauvegarde et la restauration des données

## **Administration à distance**

- Administration locale et distante avec DeskView client
- ManageIT: suite logicielle (option) pour intégrer facilement les portables LIFEBOOK dans l'environnement informatique de l'entreprise

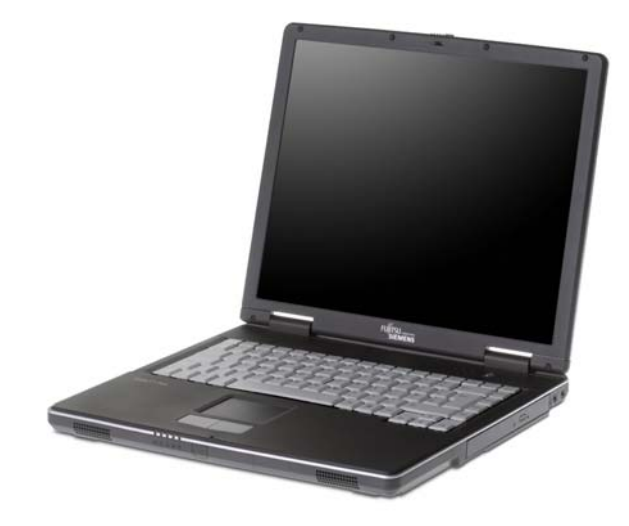

Seulement si le module Intel PRO/Wireless 2200BG est intégré. Les portables AMILO Pro sans le module wLAN Intel sont commercialisés avec le suffixe "D" (ex : AMILO Pro V8010D)

**Système d'exploitation**  Microsoft® Windows® XP Professionnel

### **Fujitsu Siemens Computers recommande Microsoft**® **Windows**® **XP Professionnel pour l'informatique mobile**

#### **Système**

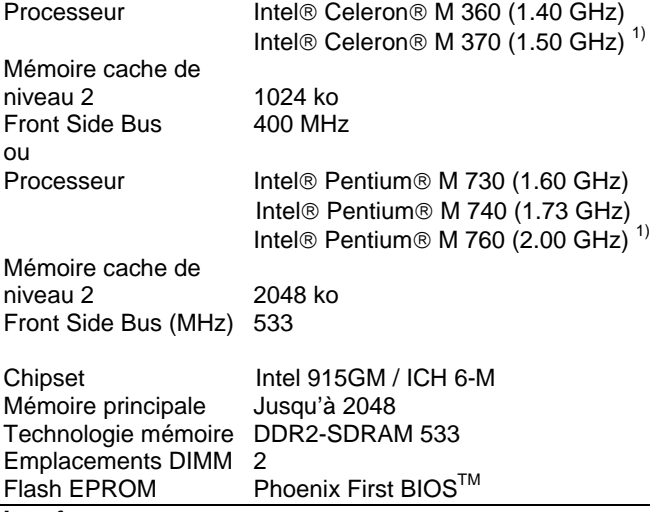

#### **Interfaces**

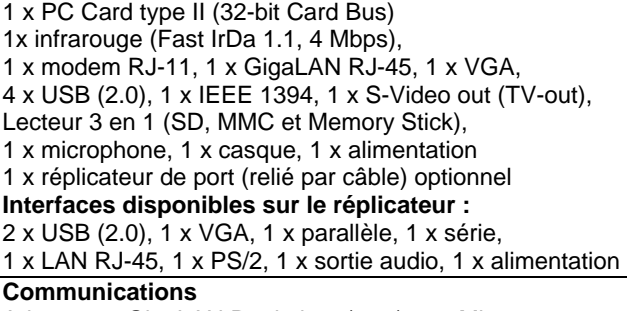

Adaptateur GigaLAN Realtek 10/100/1000 Mbps ; Modem intégré Conexant SmartAMCi™; 56kbps, V.92/V.90; Options :

Contrôleur wLAN Gemtek 11b/g Broadcom (Celeron M) Contrôleur wLAN PRO/Wireless 2200BG (Pentium M) Contrôleur Bluetooth V1.2 USI BM-GP-CS-08

#### **Technologie sans fil (wLAN)**

Importation et utilisation en conformités avec les autorités de régulations nationales

## **Audio**

Codec Conexant AC97

Haut-parleurs internes stéréo

# **Clavier et accessoires de pointage**

Clavier avec touches Windows (87 touches) Espacement 19 mm, course de 2,5 mm Pavé tactile (Touchpad) avec 2 boutons souris Afficheur LCD

## **Contrôleur graphique**

Contrôleur graphique intégré dans le chipset Intel 915GM Noyau graphique 3D/2D 32 bits avec gestion dynamique de la mémoire vidéo partagée jusqu'à 128 Mo, accélérateur 3D, Double affichage (DualView) avec Windows XP / 2000 Résolutions maximales sur écran externe :

Jusqu'à 1600 x 1200 / true color / 85 Hz

## **Ecran**

15.1" XGA TFT, 1024 x 768 pixels

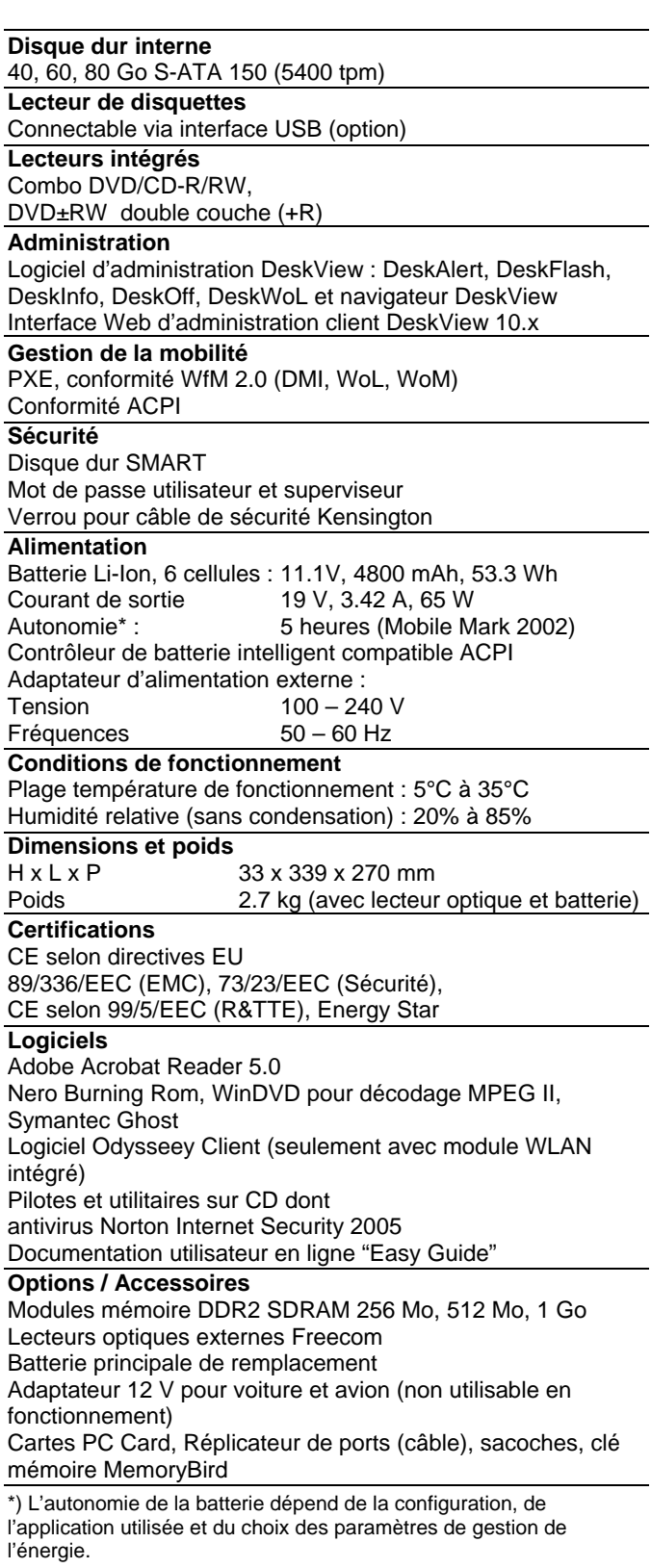

Toutes les marques des matériels et logiciels sont des marques commerciales ou des marques déposées par les fabricants respectifs. Fujitsu Siemens Computers se réserve le droit de modification sans préavis..

Publié par

Fujitsu Siemens Computers http://www.fujitsu-siemens.fr/ Votre contact

**H**<br>C<sub>C</sub>

Free Manuals Download Website [http://myh66.com](http://myh66.com/) [http://usermanuals.us](http://usermanuals.us/) [http://www.somanuals.com](http://www.somanuals.com/) [http://www.4manuals.cc](http://www.4manuals.cc/) [http://www.manual-lib.com](http://www.manual-lib.com/) [http://www.404manual.com](http://www.404manual.com/) [http://www.luxmanual.com](http://www.luxmanual.com/) [http://aubethermostatmanual.com](http://aubethermostatmanual.com/) Golf course search by state [http://golfingnear.com](http://www.golfingnear.com/)

Email search by domain

[http://emailbydomain.com](http://emailbydomain.com/) Auto manuals search

[http://auto.somanuals.com](http://auto.somanuals.com/) TV manuals search

[http://tv.somanuals.com](http://tv.somanuals.com/)